# **CUSTOM POST TYPES: TODA LA VIDA** USÁNDOLOS, APRENDE A HACERLOS

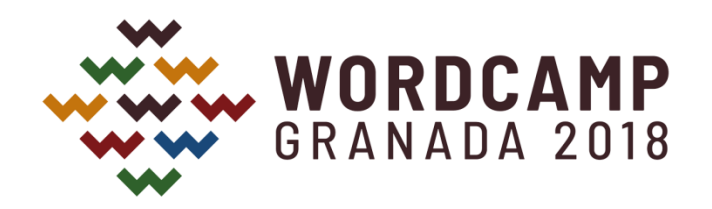

# **CUSTOM POST TYPES**

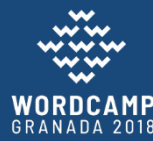

# ¿ALGUNOS CONOCIDOS?

- WordPress
	- Entradas (post)
	- Páginas (page)
	- Adjuntos (attachment)
	- Revisiones (revision)
	- Menú navegación (nav\_menu\_item)
	- custom\_css
	- customize\_changeset
	- user\_request

#### • Plugins conocidos

- Producto WooCommerce
- Evento Events Manager
- Proyecto de un Portfolio

– …

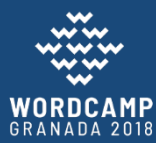

## ¿CUÁNDO USARLOS?

- Contenido con entidad propia
- Requieren una categorización propia
- Necesitan campos adicionales
- Mejora en los enlaces permanentes

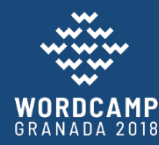

### **METABOXES**

- Es una agrupación de información dentro de los Post Types de WordPress
- Creamos metaboxes que contendrán los campos asociados a nuestro tipo de contenido
- Añadiremos tantos metaboxes como queramos, para agrupar campos semánticamente

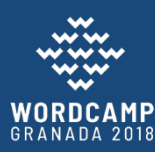

## ¿CÓMO CREARLOS?

- Elegiremos en función de:
	- Nuestros conocimientos de programación
	- La finalidad de nuestro proyecto
	- El tiempo/esfuerzo/coste disponible

#### Si lo vamos a programar, creamos un **plugin**

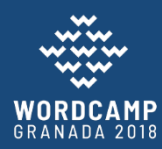

#### EJEMPLO

- Tenemos una web y vamos a publicar reseñas de libros.
- Tenemos que crear un tipo de contenido libro. Queremos que tenga su propia taxonomías, para poder clasificarlos por género.

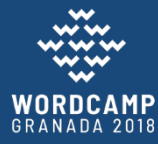

• Usamos el plugin Pods para crear el tipo de contenido, su taxonomía y estructura la plantilla

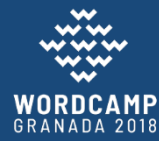

- Usamos el plugin Custom Post Type UI para crear los tipos de contenido
- Usamos el plugin ACF para crear los campos asociados al tipo de contenido
- Creamos plantillas personalizadas en nuestro tema

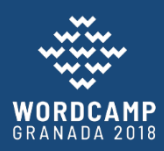

• Nos leemos el codex y todos los tutoriales de internet y creamos los tipos de contenido, taxonomías, metaboxes y plantillas por código

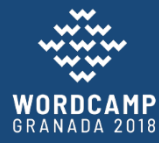

- Usamos un generador online para crear nuestro código (generateWP, CMB2,…)
- Añadimos el código generado en nuestro plugin

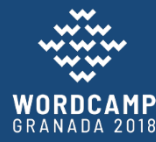

#### GRACIAS POR VUESTRA ATENCIÓN

#### Beatriz Lavela

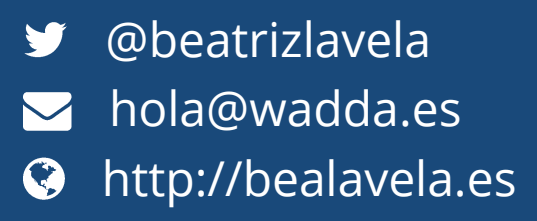

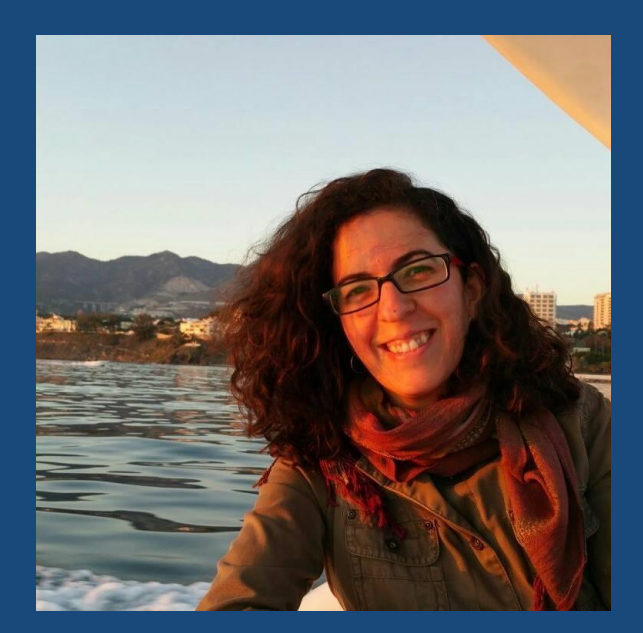

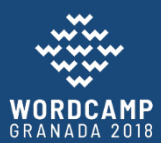